# <span id="page-0-0"></span>Package 'GenomicInteractions'

October 16, 2019

Type Package

Title R package for handling genomic interaction data

URL <https://github.com/ComputationalRegulatoryGenomicsICL/GenomicInteractions/>

Version 1.18.1

Date 2019-08-04

Author Harmston, N., Ing-Simmons, E., Perry, M., Baresic, A., Lenhard, B.

Maintainer Liz Ing-Simmons <liz.ingsimmons@gmail.com>

Imports Rsamtools, rtracklayer, GenomicRanges (>= 1.29.6), IRanges, BiocGenerics (>= 0.15.3), data.table, stringr, GenomeInfoDb, ggplot2, grid, gridExtra, methods, igraph, S4Vectors (>= 0.13.13), dplyr, Gviz, Biobase, graphics, stats, utils, grDevices

Suggests knitr, BiocStyle, testthat

VignetteBuilder knitr

Description R package for handling Genomic interaction data, such as ChIA-PET/Hi-C, annotating genomic features with interaction information and producing various plots / statistics.

biocViews Software,Infrastructure,DataImport,DataRepresentation,HiC

License GPL-3

**Depends**  $R$  ( $>= 3.5$ ), InteractionSet

RoxygenNote 6.0.1

git\_url https://git.bioconductor.org/packages/GenomicInteractions

git\_branch RELEASE\_3\_9

git\_last\_commit 306c3ab

git\_last\_commit\_date 2019-08-04

Date/Publication 2019-10-15

# R topics documented:

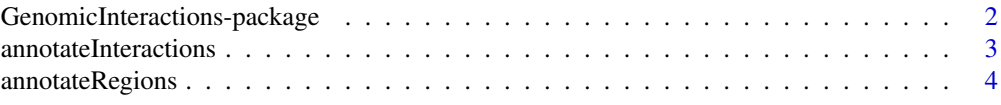

<span id="page-1-0"></span>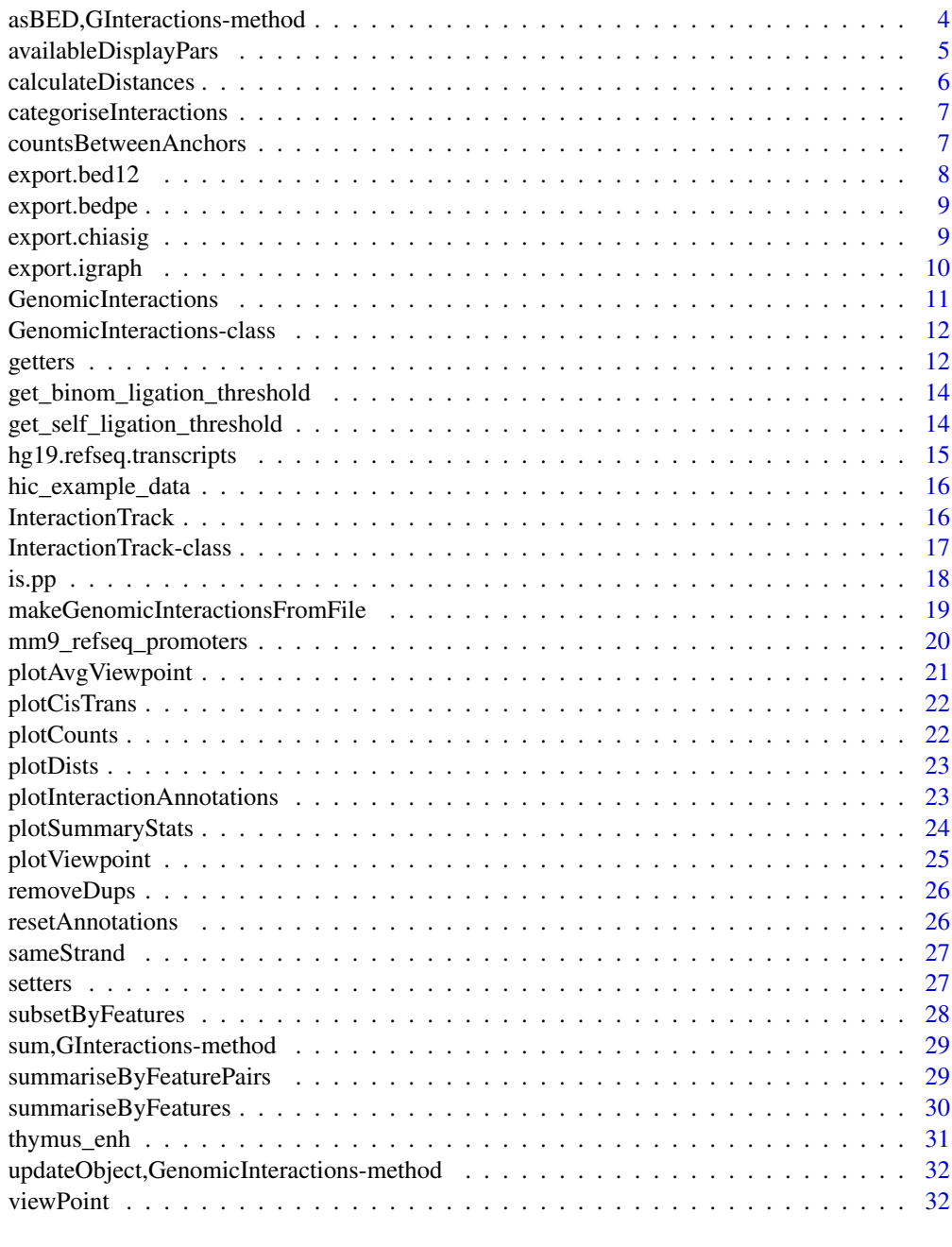

## **Index** [34](#page-33-0)

GenomicInteractions-package

*GenomicInteractions: A package for analysing chromosome conformation*

# Description

GenomicInteractions: A package for analysing chromosome conformation

#### <span id="page-2-0"></span>annotateInteractions 3

## Examples

library(GenomicInteractions)

annotateInteractions *Annotate the interactions in a GInteractions object*

## Description

This function will annotate both anchors with a list of named GRanges objects. Each metadata column is labeled "name.id" and contains the id of the genomic interval(s) it overlaps. Anonymous lists will be given names "FEATURE#.id" where # is the position in the list.

#### Usage

annotateInteractions(GIObject, annotations)

```
## S4 method for signature 'GInteractions, list'
annotateInteractions(GIObject, annotations)
```
## Arguments

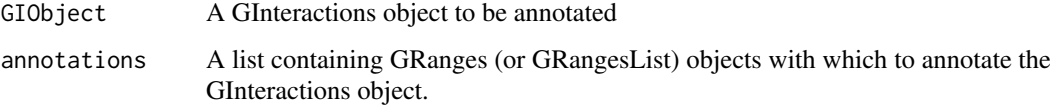

# Details

For each anchor a "node.class" metadata column will also be added, containing the name of the list element which was *first* annotated to each range. Ranges with no overlaps will be classified as "distal". The identifiers for each individual feature/annotation are taken from either the name of the list item in the case of a GRangesList or from either the names of a the provided GRanges or an id column in its associated metadata.

## Value

invisible(1)

```
library("GenomicRanges")
data(hic_example_data)
data(mm9_refseq_promoters)
mm9_refseq_grl = split(mm9_refseq_promoters, mm9_refseq_promoters$id)
annotateInteractions(hic_example_data, list(promoter=mm9_refseq_grl))
```
<span id="page-3-0"></span>annotateRegions *Annotate regions*

## Description

Use this function to add metadata parallel to the 'regions' slot of a GenomicInteractions or GInteractions object.

## Usage

```
annotateRegions(GIObject, name, dat)
```

```
## S4 method for signature 'GInteractions, character, vector'
annotateRegions(GIObject, name, dat)
```
#### Arguments

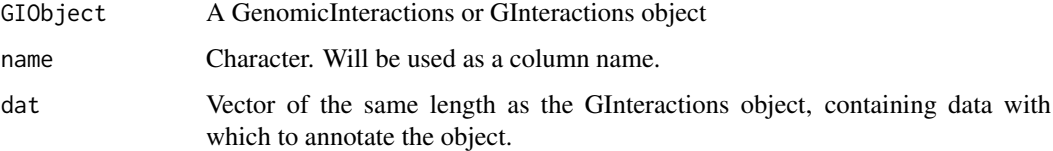

# Value

invisible(1)

# Examples

```
data(hic_example_data)
chip <- runif(n = length(regions(hic_example_data)), max = 1000)
annotateRegions(hic_example_data, "chip", chip)
```
asBED,GInteractions-method

*Coerce to BED structure*

## Description

Coerce the structure of an object to one following BED-like conventions, i.e., with columns for blocks and thick regions.

```
## S4 method for signature 'GInteractions'
asBED(x, keep.mcols = FALSE, score = "score")
```
# <span id="page-4-0"></span>Arguments

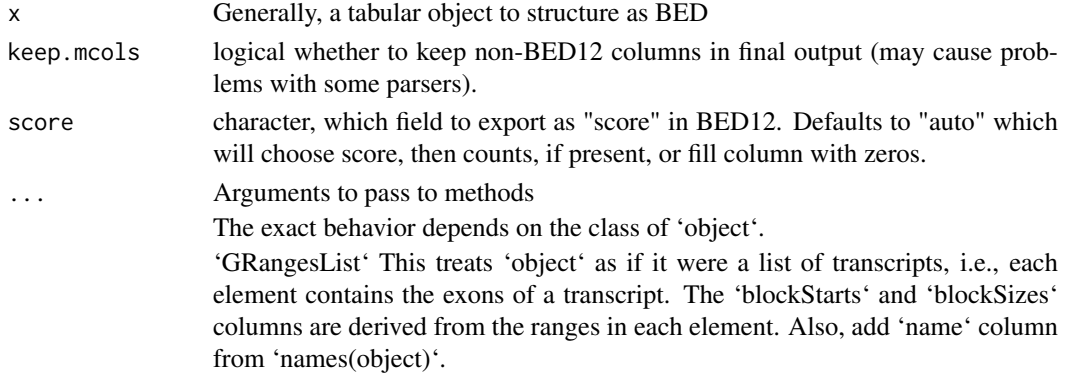

# Value

A 'GRanges', with the metadata columns 'name', 'blockStarts' and 'blockSizes' added.

# Examples

data(hic\_example\_data) asBED(hic\_example\_data)

availableDisplayPars *The default display parameters for a track object class can be queries using the availableDisplayPars function.*

#### Description

The default display parameters for a track object class can be queries using the availableDisplayPars function.

# Usage

```
availableDisplayPars(class)
```
# Arguments

class A valid track object class name, or the object itself, in which case the class is derived directly from it. This function provides the same functionality as Gviz::availableDisplayPars and allows the user to display the default display parameters for the InteractionTrack class. If the class of the track is not an InteractionTrack then the function calls the availableDisplayPars method in Gviz.

# Value

returns a list of the default display parameters.

## Examples

availableDisplayPars("InteractionTrack")

<span id="page-5-0"></span>calculateDistances *Calculate interaction distances*

# Description

This function takes a GInteractions object and calculates the distances between the anchors according to the value of method. The distances returned follow the same convention as distance $(x,$ y) in GenomicRanges where the distance between adjacent regions is 0. Note that if anchors are overlapping this method will print a warning and return the distance as 0.

# Usage

```
calculateDistances(GIObject, method = "midpoint", floor = TRUE)
## S4 method for signature 'GInteractions'
calculateDistances(GIObject, method = "midpoint",
  floor = TRUE)
```
#### Arguments

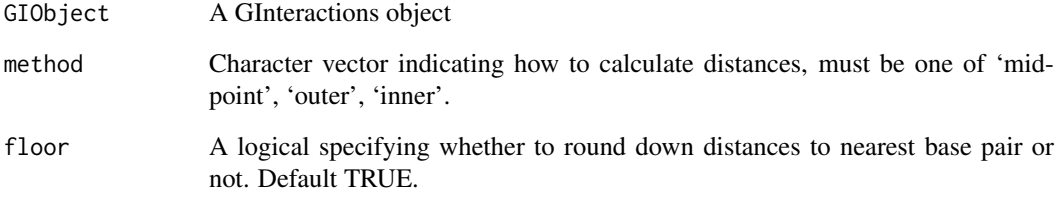

# Value

An vector containing the distances between anchors/GRanges, NA if on different chromosomes, rounded down to the nearest bp.

```
library(GenomicRanges)
```

```
anchor.one = GRanges(c("chr1", "chr1", "chr1", "chr1"), IRanges(c(10, 20, 30, 20), width=5))
anchor.two = GRanges(c("chr1", "chr1", "chr1", "chr2"), IRanges(c(100, 200, 300, 50), width=5))
interaction_counts = sample(1:10, 4)
test <- GenomicInteractions(anchor.one, anchor.two, experiment_name="test",
                           description="this is a test", counts=interaction_counts)
calculateDistances(test, method="midpoint")
```
<span id="page-6-0"></span>categoriseInteractions

*Get the numbers of interaction types existing in your data*

## Description

Get the numbers of interaction types existing in your data

## Usage

```
categoriseInteractions(GIObject, node.classes = NULL, viewpoints = NULL)
```
## Arguments

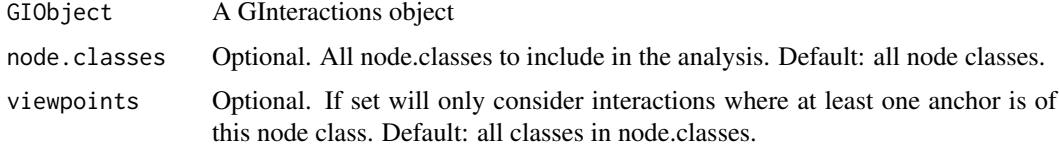

# Value

A data.frame.

# Examples

```
library("GenomicRanges")
data(hic_example_data)
data(mm9_refseq_promoters)
mm9_refseq_grl = split(mm9_refseq_promoters, mm9_refseq_promoters$id)
annotateInteractions(hic_example_data, list(promoter=mm9_refseq_grl))
categoriseInteractions(hic_example_data)
```
countsBetweenAnchors *Summarise interactions between defined anchors*

## Description

Calculate the number of of paired-end reads mapping between a defined set of anchors. This function will ignore counts present in the input data.

```
countsBetweenAnchors(x, y, ...)
## S4 method for signature 'GInteractions,GRanges'
countsBetweenAnchors(x, y,
  ignore_overlaps = FALSE, ...)
```
# <span id="page-7-0"></span>Arguments

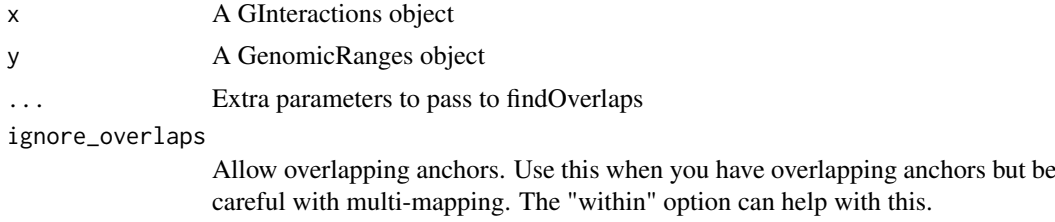

## Value

A GInteractions object with annotated counts between anchors

export.bed12 *Export interactions in BED12 format.*

# Description

Export interactions in BED12 format.

# Usage

```
export.bed12(GIObject, fn = NULL, score = "counts")
```

```
## S4 method for signature 'GInteractions'
export.bed12(GIObject, fn = NULL,
  score = "counts")
```
# Arguments

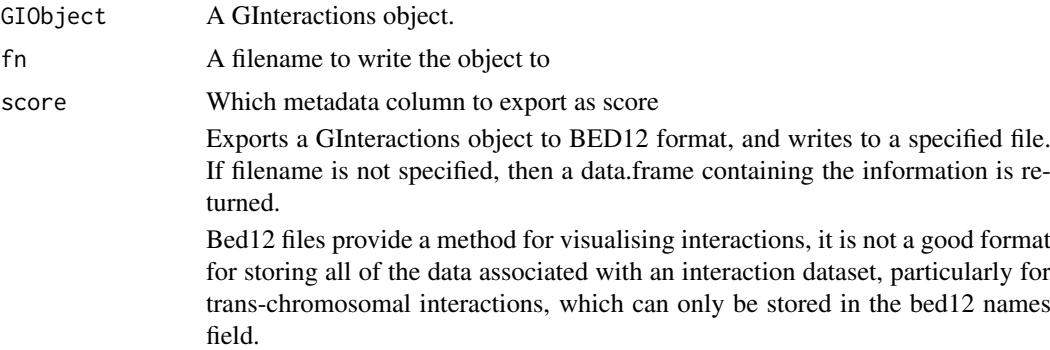

# Value

invisible(1) if outputting to file or a data.frame containing all of the corresponding information

```
data(hic_example_data)
export.bed12(hic_example_data, fn = tempfile(), score = "counts")
```
<span id="page-8-0"></span>

#### Description

#' Exports a GInteractions object to BED-PE format, and writes to a specified file. If filename is not specified, then a data.frame containing the information is returned. The value of the score parameter defines which field is used to populate the score field.

#### Usage

```
export.bedpe(GIObject, fn = NULL, score = "counts")
## S4 method for signature 'GInteractions'
export.bedpe(GIObject, fn = NULL,
  score = "counts")
```
## Arguments

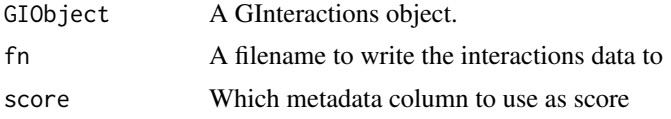

## Value

invisible(1) if outputting to file or a data.frame containing all of the corresponding information

#### Examples

```
data(hic_example_data)
export.bedpe(hic_example_data, fn = tempfile(), score = "counts")
```
export.chiasig *Export interactions in a BEDPE-like format for use with ChiaSig*

#### Description

Exports a GInteractions object to BEDPE like format, (anchor specifications and a column for reads connecting them) and writes to a specified file. If filename is not specified, then a data.frame containing the information is returned. The value of the score parameter defines which field is used to populate the score field.

```
export.chiasig(GIObject, fn = NULL, score = "counts")
## S4 method for signature 'GInteractions'
export.chiasig(GIObject, fn = NULL,
  score = "counts")
```
# <span id="page-9-0"></span>Arguments

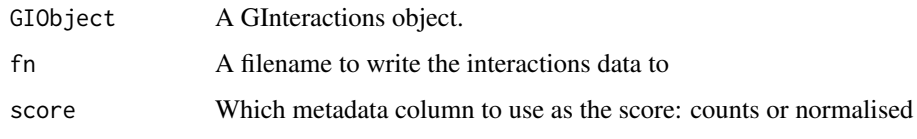

# Value

invisible(1) if outputting to file or a data.frame containing all of the corresponding information

## Examples

```
data(hic_example_data)
export.chiasig(hic_example_data, fn = tempfile(), score = "counts")
```
export.igraph *Export interactions to an igraph object.*

# Description

Exports a GInteractions object to graph.data.frame for use by igraph package. This uses unique anchors as nodes and generates edges between them. For the resulting graph to be easily interpretable, anchors should be non-overlapping. This should already be the case for HiC data (either binned or restriction fragments), however ChIA-PET data can contain overlapping anchors, which may need to be reduced to non-overlapping regions before graph export.

# Usage

```
export.igraph(GIObject)
```

```
## S4 method for signature 'GInteractions'
export.igraph(GIObject)
```
## Arguments

GIObject A GInteractions object.

## Value

a graph.data.frame representation of the GInteractions object

```
data(hic_example_data)
ig <- export.igraph(hic_example_data)
```
<span id="page-10-0"></span>GenomicInteractions *Function to create a GenomicInteractions object*

# Description

Create GenomicInteractions objects from two GRanges ojects.

# Usage

```
GenomicInteractions(anchor1, anchor2, counts, ...)
## S4 method for signature 'GRanges,GRanges,numeric'
GenomicInteractions(anchor1, anchor2,
 counts, ...)
## S4 method for signature 'GInteractions,ANY,ANY'
GenomicInteractions(anchor1)
## S4 method for signature 'GInteractions,numeric,ANY'
GenomicInteractions(anchor1, anchor2)
## S4 method for signature 'numeric,numeric, GRanges'
GenomicInteractions(anchor1, anchor2,
 counts, ...)
 ## S4 method for signature 'GRanges, GRanges, GenomicRanges_OR_missing'
GenomicInteractions(anchor1,
  anchor2, counts, ...)
 ## S4 method for signature 'missing,missing,GenomicRanges_OR_missing'
GenomicInteractions(anchor1,
 anchor2, counts, ...)
## S4 method for signature 'ANY,ANY,ANY'
```

```
GenomicInteractions(anchor1, anchor2, counts, ...)
```
## Arguments

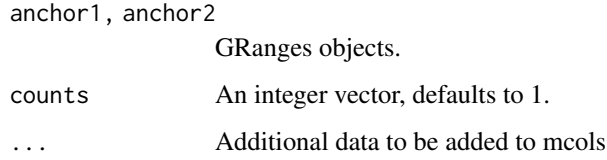

# Value

a GenomicInteractions object

## <span id="page-11-0"></span>Examples

library(GenomicRanges)

```
anchor.one = GRanges(c("chr1", "chr1", "chr1", "chr1"), IRanges(c(10, 20, 30, 20), width=5))
anchor.two = GRanges(c("chr1", "chr1", "chr1", "chr2"), IRanges(c(100, 200, 300, 50), width=5))
interaction_counts = sample(1:10, 4)
test <- GenomicInteractions(anchor.one, anchor.two, counts=interaction_counts)
```
GenomicInteractions-class

*A S4 class to represent interactions between genomic regions.*

#### Description

@slot metadata List, defaults to "experiment\_name" and "description", inherited from S4Vectors::Vector @slot anchor\_one,anchor\_two GRanges. Set of anchors of interactions. @slot counts integer vector, contains raw counts @slot elementMetadata DataFrame

This class is used to store information on which genomic regions are interacting with each other. Objects of this class contain information of the genomic coordinates of the interacting regions and the strength of these interactions, and associated metadata such as the name of the dataset and a brief description of the dataset. Interacting regions are stored as a pair of GenomicRanges: each set of anchor regions is stored as a separate GenomicRanges object, accessed by getAnchorOne and getAnchorTwo.

#### Examples

```
showClass("GenomicInteractions")
library(GenomicRanges)
anchor.one = GRanges(c("chr1", "chr1", "chr1", "chr1"), IRanges(c(10, 20, 30, 20), width=5))
anchor.two = GRanges(c("chr1", "chr1", "chr1", "chr2"), IRanges(c(100, 200, 300, 50), width=5))
interaction_counts = sample(1:10, 4)
test <- GenomicInteractions(anchor.one, anchor.two, counts=interaction_counts)
```
getters *Functions to access data held in a GenomicInteractions object.*

## Description

Use these functions to access data stored in each of the slots of a GenomicInteractions object.

#### getters and the set of the set of the set of the set of the set of the set of the set of the set of the set of the set of the set of the set of the set of the set of the set of the set of the set of the set of the set of t

## Usage

name(GIObject)

anchorOne(GIObject)

anchorTwo(GIObject)

interactionCounts(GIObject)

annotationFeatures(GIObject)

## S4 method for signature 'GInteractions' name(GIObject)

## S4 method for signature 'GInteractions' description(object)

## S4 method for signature 'GInteractions' anchorOne(GIObject)

## S4 method for signature 'GInteractions' anchorTwo(GIObject)

## S4 method for signature 'GInteractions' interactionCounts(GIObject)

```
## S4 method for signature 'GInteractions'
annotationFeatures(GIObject)
```
# Arguments

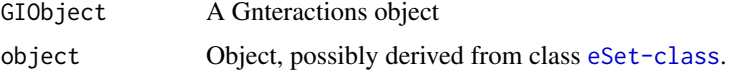

# Value

For 'anchorOne' and 'anchorTwo', a GRanges. For 'interactionCounts', a numeric vector with counts for each interaction in the object. For 'description' and 'name', a character vector with length 1. For 'annotationFeatures', a character vector of features with which the object was previously annotated, or 'NA' if the object is unannotated.

```
library(GenomicRanges)
```

```
anchor.one = GRanges(c("chr1", "chr1", "chr1", "chr1"), IRanges(c(10, 20, 30, 20), width=5))
anchor.two = GRanges(c("chr1", "chr1", "chr1", "chr2"), IRanges(c(100, 200, 300, 50), width=5))
interaction_counts = sample(1:10, 4)test <- GenomicInteractions(anchor.one, anchor.two, counts=interaction_counts)
name(test)
description(test)
```
<span id="page-13-0"></span>anchorOne(test) anchorTwo(test) interactionCounts(test)

get\_binom\_ligation\_threshold

*get self ligation threshold with binomial test*

## Description

This function calculates a self ligation threshold according to a method based on that of Heidari et al., Genome Research, 2014. Briefly, paired reads are divided into in evenly spaced bins. For each bin, the number of reads that are aligned to opposite strand vs to the same strand is calculated. A binomial test is used to test if this is significantly different from the 50:50 ratio expected by chance if all reads are real interactions.

## Usage

```
get_binom_ligation_threshold(GIObject, max.distance = 20000, bin.size = 500,
 p.cutoff = 0.05, adjust = "fdr", plot = TRUE)
```
#### Arguments

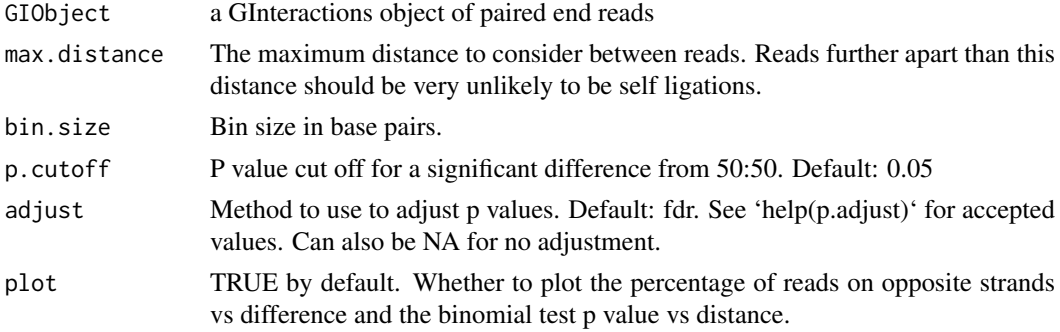

# Value

The cutoff in base pairs below which an interaction is likely to be a self ligation.

get\_self\_ligation\_threshold

*Get self ligation threshold with SD method from Heidari et al*

#### Description

This function calculates a self ligation threshold according to the method published in Heidari et al., Genome Research, 2014. Briefly, paired reads are divided into in evenly sized bins. For each bin, the log2 ratio of reads that are aligned to opposite strand vs to the same strand is calculated. Twice the standard deviation of this ratio at high distances is used a cutoff to determine which bins are likely to contain mostly self-liagted reads.

## <span id="page-14-0"></span>hg19.refseq.transcripts 15

# Usage

```
get_self_ligation_threshold(GIObject, bins = 100, distance_th = 400000,
 plot = TRUE)
```
# Arguments

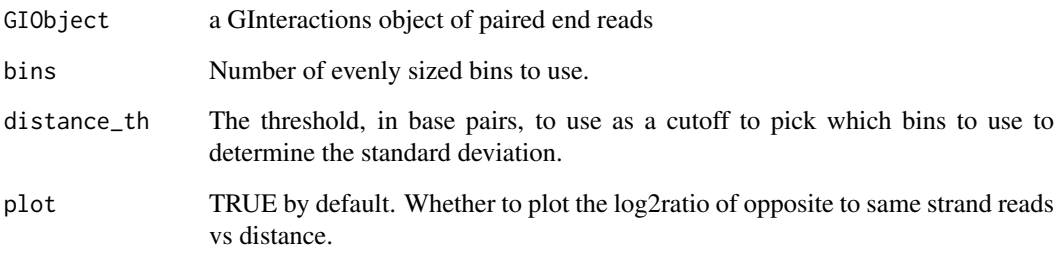

# Value

The cutoff in base pairs below which an interaction is likely to be a self ligation.

hg19.refseq.transcripts

*Human Refseq transcripts from chr 17-18*

# Description

This dataset contains a subset of the transcripts from the Refseq annotation for mouse genome build hg19 See the ChIA-PET analysis vignette (vignettes(GenomicInteractions)) for more information on how this dataset was created.

# Usage

```
data(hg19.refseq.transcripts)
```
# Format

A GRanges object with length 2441.

# Value

A GRanges object.

<span id="page-15-0"></span>hic\_example\_data *Example HiC dataset*

## Description

This dataset contains HiC data from Seitan et al. 2013. The data was analysed using HOMER (Heinz et al. 2010) at a resolution of 100kb to find significant interactions. This example dataset has been filtered to retain only interactions on chromosomes 14 and 15 with a FDR < 0.1. The data has also been annotated for overlaps with Refseq promoters. See the HiC analysis vignette (vignettes(GenomicInteractions)) for more information on how this dataset was created.

# Usage

```
data(hic_example_data)
```
#### Format

A GenomicInteractions object with length 8171.

# Value

GenomicInteractions object

#### References

Seitan, V. C. et al. Cohesin-based chromatin interactions enable regulated gene expression within pre-existing architectural compartments. Genome Res. 23, 2066-77 (2013).

Heinz S, Benner C, Spann N, Bertolino E et al. Simple Combinations of Lineage-Determining Transcription Factors Prime cis-Regulatory Elements Required for Macrophage and B Cell Identities. Mol Cell 2010 May 28;38(4):576-589.

InteractionTrack *Constructor to create an InteractionTrack object*

# Description

Create InteractionTrack object from an GenomicInteractions object to visualise a specified chromosome.

```
InteractionTrack(x, chromosome = "", name = NULL, start = NULL,
  end = NULL)
```
#### <span id="page-16-0"></span>Arguments

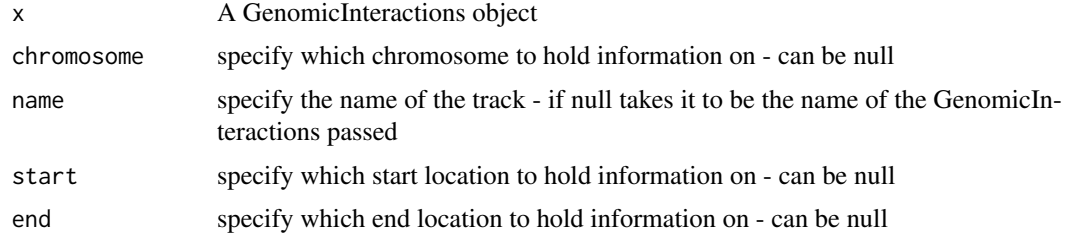

# Value

an InteractionTrack object

### Examples

library(Gviz)

```
anchor.one = GRanges(c("chr1", "chr1", "chr1", "chr1"), IRanges(c(10, 20, 30, 20), width=5))
anchor.two = GRanges(c("chr1", "chr1", "chr1", "chr2"), IRanges(c(100, 200, 300, 50), width=5))
interaction_counts = sample(1:10, 4)test <- GenomicInteractions(anchor.one, anchor.two, experiment_name="test",
                           description="this is a test", counts=interaction_counts)
interactions.track = InteractionTrack(name="Test", test, chromosome="chr1")
plotTracks(list(interactions.track), chromosome="chr1", from=0, to=500)
```

```
InteractionTrack-class
```
*A class to hold chromatin interaction data for a specific genomic region.*

# Description

@slot plottingFunction function @slot variables list @slot chromosome chromosome @slot stacking character

# Details

InteractionTrack is a specific Gviz-derived class for enabling the visualisation of chromatin interaction data. The InteractionTrack class allows interactions on a specified chromosome to be visualised by examining interactions between anchors as bezier curves. The object is instantiated and used in a similar fashion to standard Gviz tracks and plotted using the plotTracks.

Several additional display parameters (i.e. displayPars(foo)=list(...) are defined for this class, including plot.anchors which can be used to specify whether anchors are to be drawn. col.anchors.line which can be used to alter the colour of border of these anchor elements and col.anchors.fill can be used to alter the fill colour of these elements. The value of plot.outside determines whether or not interactions which span outside of the window are to be plotted, and col.outside defines the colour of these interactions. Similarly plot.trans determines whether trans-interactions are plotted and col.trans specifies the colour of trans-interactions. By default,

<span id="page-17-0"></span>the height of an arc representing an interaction is proportional to the number of reads/counts supporting that interaction. Instead of using the counts to define this, the height can be set to be proportional to either fdr or p.value using the interaction.measure display parameter. By changing the interaction.dimension to width, the line widths of each arc now represent the statistic supporting them. The heights of the arcs can be made to be proportional to log10 of the supporting statistic by changing interaction.dimension.transform to log. col.interactions sets the colour of arcs representing interactions within the region of interest. It is possible to colour the arcs by the type of interaction they are involved in (i.e. promoter-promoter interactions etc) by setting the col.interactions.types display parameter to be a named vector of colours, where the name corresponds to the type of interaction. This is applicable to anchors regions through the use of the col.anchors.line.node.class and col.anchors.fill.node.class parameters.

is.pp *Interaction Type Helpers*

## Description

Functions to classify interactions within GInteractions objects.

- "isInteractionType" takes two character arguments which are annotated node classes and returns interactions between them.
- "is.pp", "is.pd" etc. are bindings for common annotations:
	- p promoter
	- d distal
	- t terminator
- "is.trans" & "is.cis" select trans-chromosomal and intra-chromosomal interactions, respectively

- is.pp(GIObject)
- is.pd(GIObject)
- is.pt(GIObject)
- is.dd(GIObject)
- is.dt(GIObject)
- is.tt(GIObject)
- isInteractionType(GIObject, x, y)
- is.trans(GIObject)
- is.cis(GIObject)
- ## S4 method for signature 'GInteractions' is.pp(GIObject)

```
## S4 method for signature 'GInteractions'
is.pd(GIObject)
## S4 method for signature 'GInteractions'
is.pt(GIObject)
## S4 method for signature 'GInteractions'
is.dd(GIObject)
## S4 method for signature 'GInteractions'
is.dt(GIObject)
## S4 method for signature 'GInteractions'
is.tt(GIObject)
## S4 method for signature 'GInteractions'
isInteractionType(GIObject, x, y)
## S4 method for signature 'GInteractions'
is.trans(GIObject)
## S4 method for signature 'GInteractions'
is.cis(GIObject)
```
## Arguments

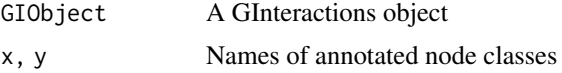

## Value

A logical vector

## Examples

```
data(hic_example_data)
table(is.cis(hic_example_data))
sum(interactionCounts(hic_example_data))
```
makeGenomicInteractionsFromFile

*Function to create GenomicInteraction objects from a file*

# Description

Function to create GenomicInteraction objects from a variety of files. The resulting objects contain information on which genomic regions are interacting with each other, and the number of counts supporting each interaction. It is also possible to store information on associated p-values and false-discovery rates (FDR). It is possible to create GenomicInteractions objects for various datasets including Hi-C and ChIA-PET. It is possible to read interactions from a variety of files including BAM files, bed files (BED12 and BEDPE) and from the output from standard processing pipelines, such as HOMER and ChIA-PET tool. GenomicInteractions objects can also be created using calls of the form new("GenomicInteractions",...). For hiclib, it expects the directory in which the files extracted using h5dictToTxt.py from the hdf5 file are located, where as for all of the other file types it expects the full filename. Note that recent versions of hiclib (2015-) cannot export the required data and so this function will only work with older files.

## Usage

```
makeGenomicInteractionsFromFile(fn, type, experiment_name = "",
 description = ", chr_names = NULL)
```
#### Arguments

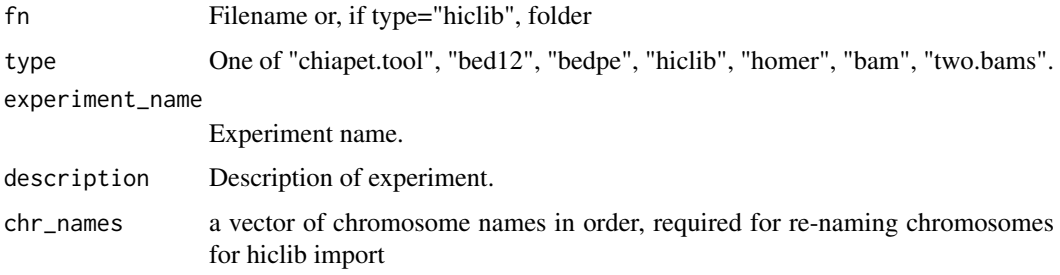

## Value

a GenomicInteractions object

## Examples

```
k562.rep1 <- makeGenomicInteractionsFromFile(
    system.file(package="GenomicInteractions", "extdata", "k562.rep1.cluster.pet3+.txt"),
       type="chiapet.tool", experiment_name="k562", description="k562 pol2 8wg16")
```
k562.rep1

mm9\_refseq\_promoters *Mouse Refseq promoters from chr 14-15*

# Description

This dataset contains a subset of the promoters from the Refseq annotation for mouse genome build mm9. See the HiC analysis vignette (vignettes(GenomicInteractions)) for more information on how this dataset was created.

```
data(mm9_refseq_promoters)
```
<span id="page-19-0"></span>

## <span id="page-20-0"></span>plotAvgViewpoint 21

# Format

A GRanges object with length 2441.

# Value

A GRanges object.

plotAvgViewpoint *Plot coverage around a set of virtual 4C viewpoints*

# Description

Plots summarised coverage of interactions around a set of viewpoints, e.g. promoters. This function requires the output of 'viewPoint()' as input.

# Usage

```
plotAvgViewpoint(x, left_dist = 100000, right_dist = 100000,
 ylab = "Average signal", xlab = "Relative position", fix = "center",
  ...)
```
# Arguments

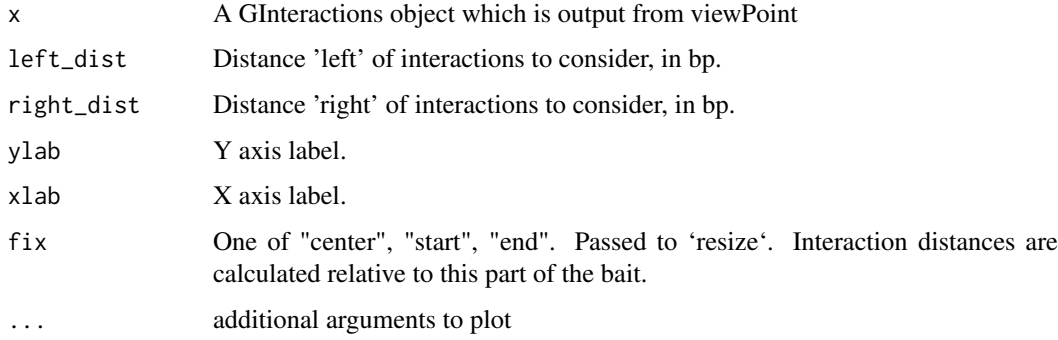

# Value

Coverage that is plotted (invisibly)

```
data(hic_example_data)
library(GenomicRanges)
pos <- GRanges(seqnames="chr15", ranges=IRanges(start=59477709, end=59482708))
region <- GRanges(seqnames="chr15", ranges=IRanges(start=58980209, end=59980208))
vp <- viewPoint(hic_example_data, pos, region)
plotAvgViewpoint(vp, left_dist = 1000000, right_dist = 100000)
```
<span id="page-21-0"></span>

# Description

Plots the percentages of cis and trans interactions for a GInteractions object as a donut plot.

# Usage

```
plotCisTrans(GIObject)
```
# Arguments

GIObject A GInteractions object

# Value

A ggplot2 plot

# Examples

```
data(hic_example_data)
plotCisTrans(hic_example_data)
```
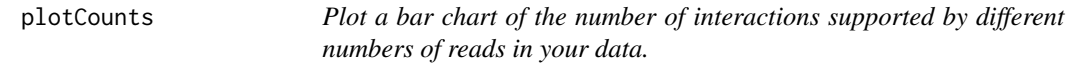

# Description

Plot a bar chart of the number of interactions supported by different numbers of reads in your data.

# Usage

```
plotCounts(GIObject, normalise = FALSE, cut = 10)
```
# Arguments

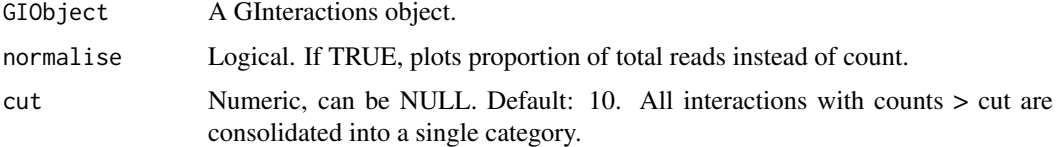

# Value

A ggplot2 plot

#### <span id="page-22-0"></span>plotDists 23

# Examples

```
data(hic_example_data)
plotCounts(hic_example_data)
plotCounts(hic_example_data, normalise=TRUE)
```
plotDists *Plots a histogram of interaction distances for a GInteractions Object*

# Description

Plots a histogram of interaction distances for a GInteractions Object

# Usage

```
plotDists(GIObject, breaks = c(0, 1000, 5000, 10000, 50000, 100000, 500000,
  1000000, 2000000), method = "midpoint")
```
## Arguments

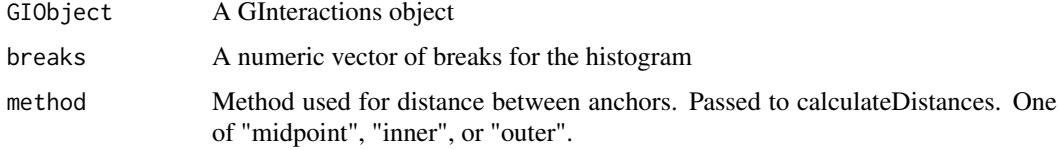

# Value

A ggplot2 plot

## Examples

```
data(hic_example_data)
plotDists(hic_example_data)
```

```
plotInteractionAnnotations
```
*Plot a donut plot of interaction types for an annotated GInteractions object*

## Description

Plot a donut plot of interaction types for an annotated GInteractions object

```
plotInteractionAnnotations(GIObject, node.classes = NULL, viewpoints = NULL,
 other = 0, keep.order = FALSE, legend = FALSE)
```
# <span id="page-23-0"></span>Arguments

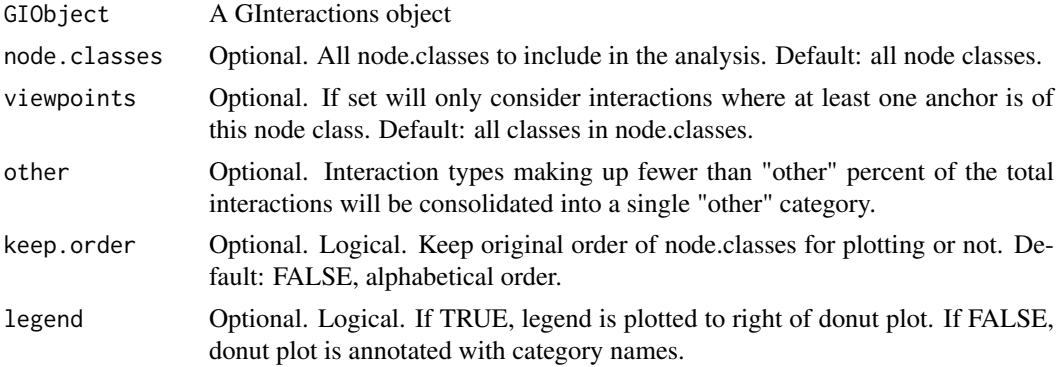

# Value

A ggplot2 plot

# Examples

```
library("GenomicRanges")
data(hic_example_data)
data(mm9_refseq_promoters)
mm9_refseq_grl = split(mm9_refseq_promoters, mm9_refseq_promoters$id)
annotateInteractions(hic_example_data, list(promoter=mm9_refseq_grl))
plotInteractionAnnotations(hic_example_data)
```
plotSummaryStats *Plot summary statistics for a GInteractions object*

# Description

Makes summary plots of the counts, interaction distances, interaction annotations, and percentage of cis and trans interactions for a GInteractions object using 'plotCounts', 'plotDists', 'plotCisTrans', and 'plotInteractionAnnotations'.

## Usage

```
plotSummaryStats(GIObject, other = 5, cut = 10)
```
# Arguments

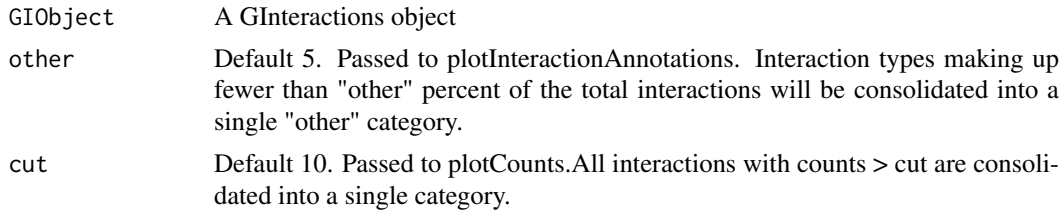

# Value

invisible(1)

## <span id="page-24-0"></span>plotViewpoint 25

# Examples

```
data(hic_example_data)
plotSummaryStats(hic_example_data)
```
plotViewpoint *Plot coverage around a virtual 4C viewpoint*

# Description

Plots coverage of interactions around a given viewpoint. This function requires the output of 'view-Point()' as input. You should additionally specify the total region you wish to plot.

## Usage

plotViewpoint(x, region, ylab = "Signal", xlab = NULL, ...)

## Arguments

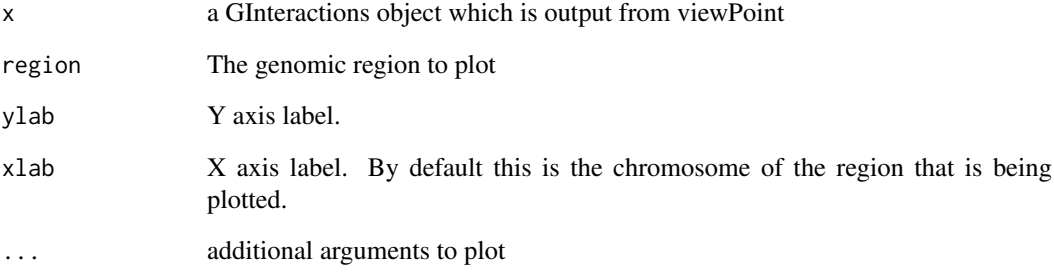

# Value

Coverage that is plotted (invisibly)

```
data(hic_example_data)
library(GenomicRanges)
pos <- GRanges(seqnames="chr15", ranges=IRanges(start=59477709, end=59482708))
region <- GRanges(seqnames="chr15", ranges=IRanges(start=58980209, end=59980208))
vp <- viewPoint(hic_example_data, pos, region)
plotViewpoint(vp, region)
```
<span id="page-25-0"></span>

## Description

Removes all but the first occurence of a duplicated interaction (defined as having identical coordinates for both anchors). N.B. this does not summarise the total counts of all the duplicates. It is designed for removing potential PCR duplicates after reading in .bam files.

## Usage

```
removeDups(GIObject)
```
# Arguments

GIObject A GInteractions object.

# Value

A GInteractions object that is a subset of the input object.

resetAnnotations *Reset annotations made to a GInteractions object*

# Description

This function removes all annotations from a GInteractions object by deleting all of the metadata columns associated with both anchors.

## Usage

```
resetAnnotations(GIObject)
```
## S4 method for signature 'GInteractions' resetAnnotations(GIObject)

# Arguments

GIObject An annotated GInteractions object

# Value

invisible(1)

```
data(hic_example_data)
resetAnnotations(hic_example_data)
```
<span id="page-26-0"></span>

# Description

This is designed for processing .bam files.

## Usage

```
sameStrand(GIObject)
```
# Arguments

GIObject A GInteractions object

## Value

A logical vector denoting with TRUE if both anchors of an interaction are on the same strand and FALSE otherwise.

setters *Functions to set data held in a GInteractions object.*

## Description

Use these functions to set data stored in each of the slots of a GInteractions object.

# Usage

```
name(GIObject) <- value
interactionCounts(GIObject) <- value
## S4 replacement method for signature 'GInteractions'
name(GIObject) <- value
## S4 replacement method for signature 'GInteractions, ANY'
description(object) <- value
## S4 replacement method for signature 'GInteractions'
```
interactionCounts(GIObject) <- value

# Arguments

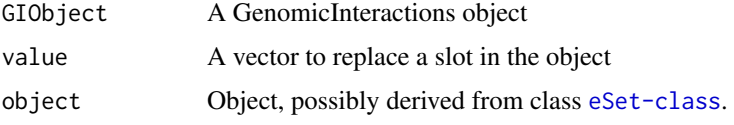

## Value

GenomicInteractions object

#### Examples

```
library(GenomicRanges)
```

```
anchor.one = GRanges(c("chr1", "chr1", "chr1", "chr1"), IRanges(c(10, 20, 30, 20), width=5))
anchor.two = GRanges(c("chr1", "chr1", "chr1", "chr2"), IRanges(c(100, 200, 300, 50), width=5))
interaction_counts = sample(1:10, 4)test <- GenomicInteractions(anchor.one, anchor.two, experiment_name="test",
                           description="this is a test", counts=interaction_counts)
name(test) <- "Mouse test"
name(test)
description(test) <- "This is a test using the mouse genome"
description(test)
interactionCounts(test) <- c(2,3,8,5)
interactionCounts(test)
```
subsetByFeatures *Subset a GInteractions object by features*

## Description

Subsets interactions for which at least one of the anchors overlaps with a given GRanges object. Alternatively, subsets interactions based on annotated feature IDs for a particular feature.

## Usage

```
subsetByFeatures(GIObject, features, feature.class = NULL)
## S4 method for signature 'GInteractions,GRanges,missing'
subsetByFeatures(GIObject, features,
  feature.class = NULL)
## S4 method for signature 'GInteractions, GRangesList, missing'
subsetByFeatures(GIObject,
  features, feature.class = NULL)
## S4 method for signature 'GInteractions, character, character'
subsetByFeatures(GIObject,
  features, feature.class = NULL)
```
# Arguments

GIObject A GInteractions object

<span id="page-27-0"></span>

<span id="page-28-0"></span>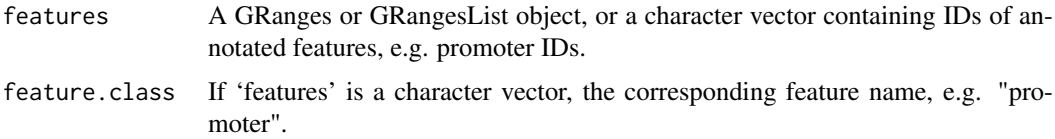

## Value

a subsetted GInteractions object

# Examples

```
data("hic_example_data")
data("mm9_refseq_promoters")
annotateInteractions(hic_example_data, list(promoter = mm9_refseq_promoters))
ids <- names(mm9_refseq_promoters[1:10])
subsetByFeatures(hic_example_data, ids, "promoter")
```
sum,GInteractions-method

*Return the total number of interactions in a GInteractions GIObject*

# Description

Return the total number of interactions in a GInteractions GIObject

## Usage

```
## S4 method for signature 'GInteractions'
sum(x)
```
## Arguments

x GInteractions GIObject

# Value

The sum of the counts in GIObject

summariseByFeaturePairs

*Summarise the number of interactions between two sets of features.*

# Description

This function will calculate the number of observed interactions between two sets of features provided by the end-user. This allows the summarisation of the number of features of a specific type a particular region is involved in and how many interactions exist between them.

## <span id="page-29-0"></span>Usage

```
summariseByFeaturePairs(GIObject, features.one, feature.name.one, features.two,
 feature.name.two)
```

```
## S4 method for signature 'GInteractions'
summariseByFeaturePairs(GIObject, features.one,
  feature.name.one, features.two, feature.name.two)
```
# Arguments

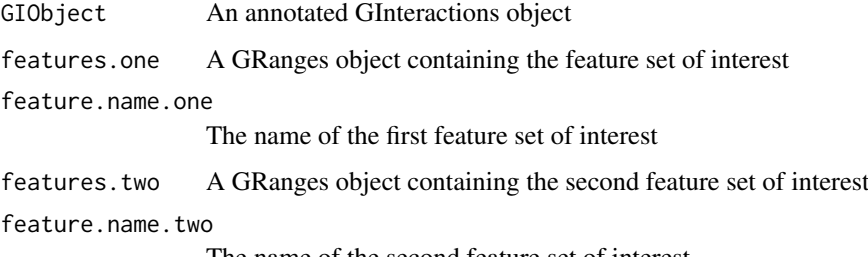

The name of the second feature set of interest

## Value

A data frame with one line for each range in 'features'

# Examples

```
data("hic_example_data")
data("mm9_refseq_promoters")
data("thymus_enhancers")
annotateInteractions(hic_example_data, list(promoter = mm9_refseq_promoters, enhancer = thymus_enh))
# can be slow so subset of features used for examples
p <- unique(unlist(head(regions(hic_example_data)$promoter.id)))
e <- unique(unlist(head(regions(hic_example_data)$enhancer.id)))
p \leftarrow p[!is.na(p)]
p <- mm9_refseq_promoters[p]
e \leftarrow e[!is.na(e)]
e <- thymus_enh[e]
ep_summary <- summariseByFeaturePairs(hic_example_data, p, "promoter", e, "enhancer")
```
summariseByFeatures *Summary statistics of interactions for a given feature set*

# Description

This function will calculate summary statistics for each element in the given feature set, including the number of interactions (the sum of all interaction counts), number of unique interactions and number of trans- (interchromosomal) interations. It also returns some statistics for the distances of interactions for all interactions of the feature, and for the different interaction types e.g. promoterdistal.

## <span id="page-30-0"></span>thymus\_enh 31

## Usage

```
summariseByFeatures(GIObject, features, feature.name,
 distance.method = "midpoint", annotate.self = FALSE)
## S4 method for signature 'GInteractions'
summariseByFeatures(GIObject, features, feature.name,
 distance.method = "midpoint", annotate.self = FALSE)
```
#### Arguments

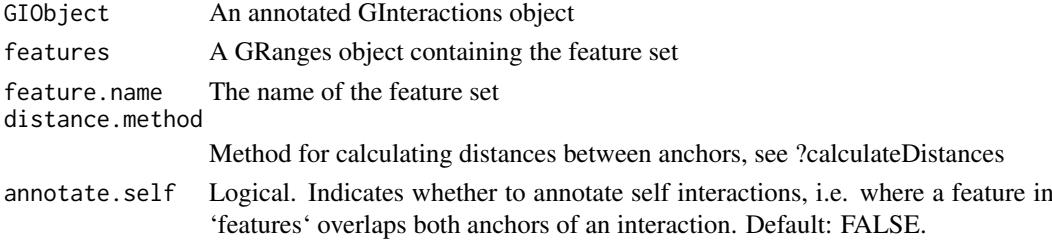

# Value

A data frame with one line for each range in 'features'

# Examples

```
data("hic_example_data")
data("mm9_refseq_promoters")
annotateInteractions(hic_example_data, list(promoter = mm9_refseq_promoters))
summariseByFeatures(hic_example_data, mm9_refseq_promoters[1:10], "promoter")
```
thymus\_enh *Putative enhancers from mouse thymus data*

# Description

This dataset contains a set of mouse thymus enhancers derived from ChIP-seq data from mouse thymus, as described in Shen et al. 2012. See the HiC analysis vignette for more details. (vignettes (GenomicInteraction

# Usage

```
data("thymus_enhancers")
```
#### Format

A GRanges object

## Value

A GRanges object

#### References

Shen, Y et al. A map of cis-regulatory sequences in the mouse genome. Nature (2012).

<span id="page-31-0"></span>updateObject,GenomicInteractions-method

*updateObject method for GenomicInteractions 1.3.7 and earlier*

# Description

updateObject method for GenomicInteractions 1.3.7 and earlier

## Usage

```
## S4 method for signature 'GenomicInteractions'
updateObject(object, ..., verbose = FALSE)
```
# Arguments

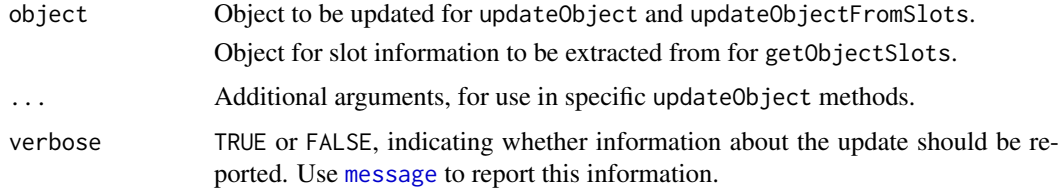

## Value

A GenomicInteractions object

viewPoint *Virtual 4C viewpoint*

## Description

This function creates a GInteractions object representing interactions originating at a given viewpoint ("bait"), or set of viewpoints. This is similar to the idea of a virtual 4C experiment where you are interested in interactions with a specific region.

# Usage

```
viewPoint(x, bait, region = NULL, ...)
```
# Arguments

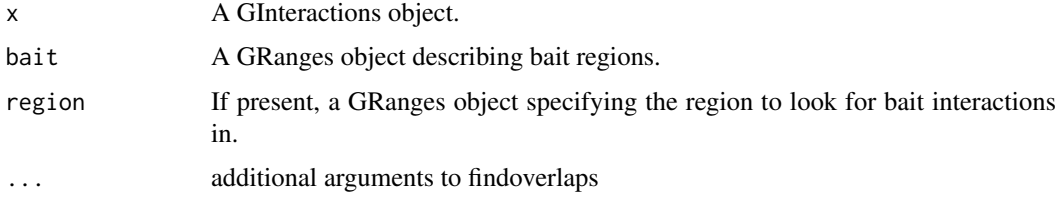

#### viewPoint 33

## Details

The object returned has the "bait" as anchor one, and the interacting regions as anchor two. By default this is genome wide. If you only want to consider interactions within a certain distance around the bait, you can specify a region to consider.

Multiple baits can be given, e.g. to find all interactions around promoters.

You may want to visualise the resulting interactions in a genome browser - you can do this by creating coverage over anchor two of the object and exporting as a wig or bedgraph file.

# Value

A GInteractions object.

```
data(hic_example_data)
library(GenomicRanges)
pos <- GRanges(seqnames="chr15", ranges=IRanges(start=59477709, end=59482708))
region <- GRanges(seqnames="chr15", ranges=IRanges(start=58980209, end=59980208))
vp <- viewPoint(hic_example_data, pos, region)
```
# <span id="page-33-0"></span>Index

∗Topic datasets hg19.refseq.transcripts, [15](#page-14-0) hic\_example\_data, [16](#page-15-0) mm9\_refseq\_promoters, [20](#page-19-0) thymus\_enh, [31](#page-30-0) anchorOne *(*getters*)*, [12](#page-11-0) anchorOne,GInteractions-method *(*getters*)*, [12](#page-11-0) anchorTwo *(*getters*)*, [12](#page-11-0) anchorTwo,GInteractions-method *(*getters*)*, [12](#page-11-0) annotateInteractions, [3](#page-2-0) *(*annotateInteractions*)*, [3](#page-2-0) annotateRegions, [4](#page-3-0) annotateRegions,GInteractions,character,vector-method *(*GenomicInteractions*)*, [11](#page-10-0) *(*annotateRegions*)*, [4](#page-3-0) annotationFeatures *(*getters*)*, [12](#page-11-0) annotationFeatures,GInteractions-method *(*getters*)*, [12](#page-11-0) asBED,GInteractions-method, [4](#page-3-0) availableDisplayPars, [5](#page-4-0)

calculateDistances, [6](#page-5-0) calculateDistances,GInteractions-method *(*calculateDistances*)*, [6](#page-5-0) categoriseInteractions, [7](#page-6-0) countsBetweenAnchors, [7](#page-6-0) countsBetweenAnchors,GInteractions,GRanges-method *(*countsBetweenAnchors*)*, [7](#page-6-0) description,GInteractions-method

*(*getters*)*, [12](#page-11-0) description<-,GInteractions,ANY-method *(*setters*)*, [27](#page-26-0)

export.bed12, [8](#page-7-0) export.bed12,GInteractions-method *(*export.bed12*)*, [8](#page-7-0) export.bedpe, [9](#page-8-0) export.bedpe,GInteractions-method *(*export.bedpe*)*, [9](#page-8-0) export.chiasig, [9](#page-8-0)

annotateInteractions,GInteractions,list-metho@enomicInteractions,GRanges,GRanges,GenomicRanges\_OR\_mi export.chiasig,GInteractions-method *(*export.chiasig*)*, [9](#page-8-0) export.igraph, [10](#page-9-0) export.igraph,GInteractions-method *(*export.igraph*)*, [10](#page-9-0) GenomicInteractions, [11](#page-10-0) GenomicInteractions,ANY,ANY,ANY-method *(*GenomicInteractions*)*, [11](#page-10-0) GenomicInteractions,GInteractions,ANY,ANY-method *(*GenomicInteractions*)*, [11](#page-10-0) GenomicInteractions,GInteractions,numeric,ANY-method *(*GenomicInteractions*)*, [11](#page-10-0) *(*GenomicInteractions*)*, [11](#page-10-0) GenomicInteractions,GRanges,GRanges,numeric-method GenomicInteractions,missing,missing,GenomicRanges\_OR\_mi *(*GenomicInteractions*)*, [11](#page-10-0) GenomicInteractions, numeric, numeric, GRanges-method *(*GenomicInteractions*)*, [11](#page-10-0) GenomicInteractions-class, [12](#page-11-0) GenomicInteractions-package, [2](#page-1-0) get\_binom\_ligation\_threshold, [14](#page-13-0) get\_self\_ligation\_threshold, [14](#page-13-0) getters, [12](#page-11-0) hg19.refseq.transcripts, [15](#page-14-0)

```
hic_example_data, 16
interactionCounts (getters), 12
interactionCounts,GInteractions-method
        (getters), 12
interactionCounts<- (setters), 27
interactionCounts<-,GInteractions-method
        (setters), 27
InteractionHelpers (is.pp), 18
InteractionTrack, 16
InteractionTrack-class, 17
is.cis (is.pp), 18
is.cis,GInteractions-method (is.pp), 18
is.dd (is.pp), 18
is.dd,GInteractions-method (is.pp), 18
is.dt (is.pp), 18
```
# INDEX 35

```
is.dt,GInteractions-method (is.pp), 18
is.pd (is.pp), 18
is.pd,GInteractions-method (is.pp), 18
is.pp, 18
is.pp,GInteractions-method (is.pp), 18
is.pt (is.pp), 18
is.pt,GInteractions-method (is.pp), 18
is.trans (is.pp), 18
is.trans,GInteractions-method (is.pp),
        18
is.tt (is.pp), 18
is.tt,GInteractions-method (is.pp), 18
isInteractionType (is.pp), 18
isInteractionType,GInteractions-method
        (is.pp), 18
makeGenomicInteractionsFromFile, 19
message, 32
mm9_refseq_promoters, 20
name (getters), 12
name,GInteractions-method (getters), 12
name<- (setters), 27
name<-,GInteractions-method (setters),
        27
plotAvgViewpoint, 21
plotCisTrans, 22
plotCounts, 22
plotDists, 23
plotInteractionAnnotations, 23
plotSummaryStats, 24
plotViewpoint, 25
removeDups, 26
resetAnnotations, 26
resetAnnotations,GInteractions-method
        (resetAnnotations), 26
sameStrand, 27
setters, 27
subsetByFeatures, 28
subsetByFeatures,GInteractions,character,character-method
        (subsetByFeatures), 28
subsetByFeatures,GInteractions,GRanges,missing-method
        (subsetByFeatures), 28
subsetByFeatures,GInteractions,GRangesList,missing-method
        (subsetByFeatures), 28
sum,GInteractions-method, 29
summariseByFeaturePairs, 29
summariseByFeaturePairs,GInteractions-method
        (summariseByFeaturePairs), 29
summariseByFeatures, 30
```
summariseByFeatures,GInteractions-method *(*summariseByFeatures*)*, [30](#page-29-0)

thymus\_enh, [31](#page-30-0)

updateObject,GenomicInteractions-method, [32](#page-31-0)

viewPoint, [32](#page-31-0)